**Format final du visuel**

Format final de l'impression que vous recevrez.

**Zone de sécurité** 

\_\_\_\_\_\_\_\_\_\_\_\_

Placez les éléments importants dans cette zone (Logo, texte, ..

Fichier à fournir en CMJN, pas de RVB. z à vectoriser les polices

**Astuce :** 

..) jusqu'à cette zone. Grâce à ce débord, il n'y a pas de risques d'avoir un liseré blanc après la découpe.

**Fond perdu** 

----------------------

# **Enseigne suspendue ronde 4.5m (recto)**

### 

- 
- 

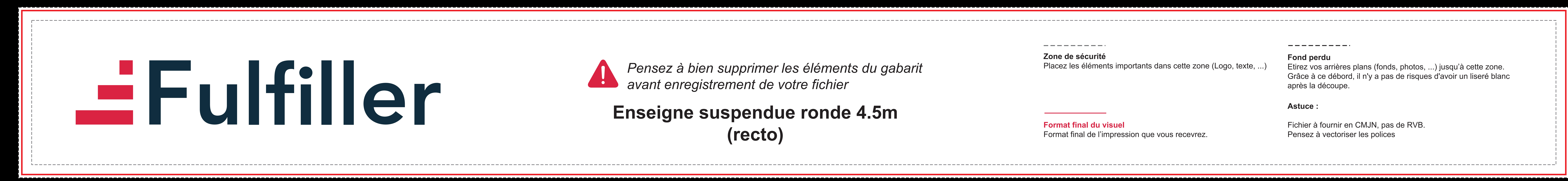

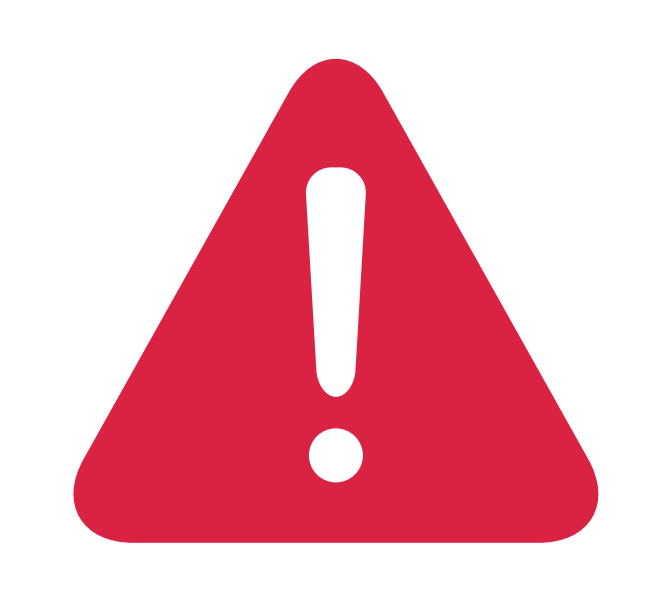

*Pensez à bien supprimer les éléments du gabarit avant enregistrement de votre fichier* 

**Format final du visuel**

Format final de l'impression que vous recevrez.

**Zone de sécurité** 

\_\_\_\_\_\_\_\_\_\_\_\_

Placez les éléments importants dans cette zone (Logo, texte, ..

Fichier à fournir en CMJN, pas de RVB. z à vectoriser les polices

**Astuce :** 

..) jusqu'à cette zone. Grâce à ce débord, il n'y a pas de risques d'avoir un liseré blanc après la découpe.

**Fond perdu** 

----------------------

## **Enseigne suspendue ronde 4.5m (verso blanc par défaut)**

### 

- 
- 

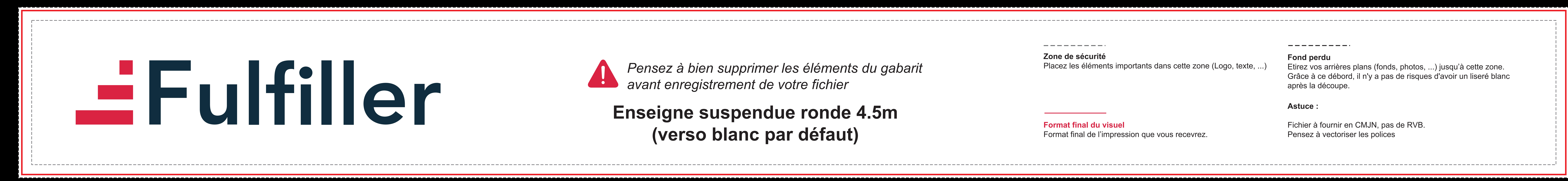

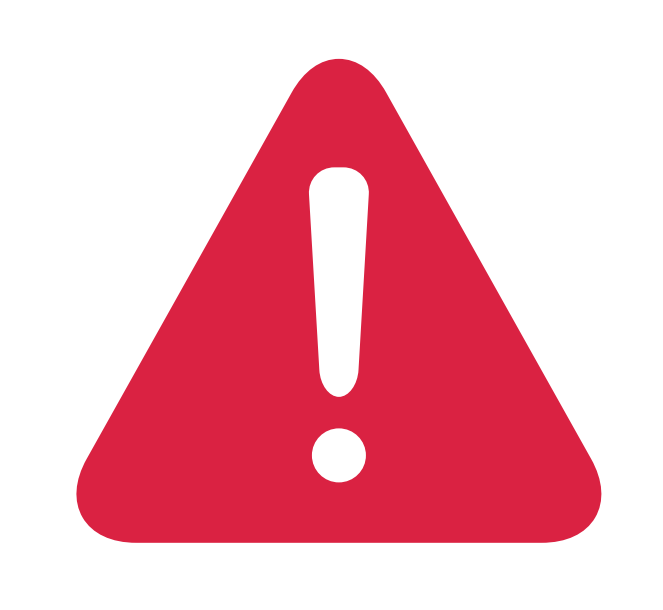

## *Pensez à bien supprimer les éléments du gabarit avant enregistrement de votre fichier*